**D-Link AirPremier AP Manager For DWL-2700AP Crack [Mac/Win]**

# [Download](http://evacdir.com/bodice/resultsfoundation/ZG93bmxvYWR8Zjh1TW5sM2FYeDhNVFkxTkRVMU9UY3dNbng4TWpVM05IeDhLRTBwSUhKbFlXUXRZbXh2WnlCYlJtRnpkQ0JIUlU1ZA&RC1MaW5rIEFpclByZW1pZXIgQVAgTWFuYWdlciBmb3IgRFdMLTI3MDBBUARC1=resubmitted?booker=dimishing)

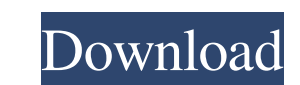

### **D-Link AirPremier AP Manager For DWL-2700AP With Key Free Download [March-2022]**

This wireless access point is capable of delivering high performance up to 54Mbps in single stream mode. It has a good range of up to 300 meters and it is capable of supporting dual band configurations. This is the D-Link AirPremier AP Manager software. You can install this software onto a computer and run it in read-only mode. You can then connect the AP Manager to your network. You can view the status of your access points, view the status of devices connected to your access point and manage your AP. This is a powerful application and we will need to purchase the license in order to use it. The first time we run the AP Manager we will need to download the software onto a computer (Windows and Mac operating systems are supported), then we will need to register the serial number of your device. How to Use the Software and the Device? 1. Run the AP Manager software. 2. The AP Manager will ask you to create a user name and password for the account. 3. Choose to Install the AP Manager software and click on Install. You will need to reboot the computer to complete the installation process. 4. In the AP Manager, you can view the status of your wireless access points. You can also view the status of devices connected to your AP. Click on the Internet Access tab to see the details of each access point and whether they are associated with your network. You can also update, delete or add access points to the device. The AP Manager will only display the associated devices. 5. If you wish to manage a device from a computer in the LAN, click on the Device tab and choose the access point that you wish to manage. 6. If you wish to manage a device using the software on the device, go to the Device tab and choose the access point that you wish to manage. 7. You can set the name and security mode on your access point. 8. You can enable WEP, WPA or WPA2 security, WPA Enterprise security, disable the MAC filtering and set the SSID. 9. You can set the bit rate for the wireless interface. If you wish to set the bit rate, enter the number of bits, channel width and security mode. 10. You can set the transmit power and range for the wireless interface. If you wish to set the transmit power, enter the number of dBm. If you wish to set the range, enter

## **D-Link AirPremier AP Manager For DWL-2700AP Keygen Full Version Free**

Support HP HTM0301, HTM0302, HTM0303 Support IPv6, Default gateway, DNS server, DHCP Support WPS Support WPS push button Support Server mode Support Management interface Support MiTM mode Support WIFI mode Supported Location Port Number 1 Local Port 2 Local 2 AP Port 3 AP 1 WAN 4 WAN 1 S S 4 1 1 Switch Port 5 Switch 2 Local Port 6 Local 2 AP Port 7 AP 2 WAN 8 WAN 2 S S 8 2 1 Switch Port 9 Switch 2 Local Port 10 Local 2 AP Port 11 AP 2 WAN 12 WAN 2 S S 12 3 1 Switch Port 13 Switch 2 Local Port 14 Local 2 AP Port 15 AP 2 WAN 16 WAN 2 S S 16 4 1 Switch Port 17 Switch 2 Local Port 18 Local 2 AP Port 19 AP 2 WAN 20 WAN 2 S S 20 1 1 Switch Port 21 Switch 2 Local Port 22 Local 2 AP Port 23 AP 2 WAN 24 WAN 2 S S 24 2 1 Switch Port 25 Switch 2 Local Port 26 Local 2 AP Port 27 AP 2 1d6a3396d6

### **D-Link AirPremier AP Manager For DWL-2700AP [April-2022]**

The AP Manager for DWL-2700AP makes it easy to find and manage your AP. It is designed to work with D-Link AirPremier AP and WDS which is often an easy solution for most needs. The AP Manager for DWL-2700AP is an Open SDK that you can access, read, write and change the data. Download the latest version of AirPrime AP Manager for D-Link DWA-130AP here: Features: - It can be used with D-Link AirPrime AP and WDS which is often an easy solution for most needs. - It's an Open SDK that you can access, read, write and change the data. - It can manage wireless AP, WDS, bridges, virtual AP, wireless N,G,B,andAC wireless equipment. - It can be used to control D-Link Air Prime and open the screen of Air Prime. Settings: - WiFi and Wireless MAC (802.11g) - WLAN network password and WPA2 - Password can be shared with the client - License key and version - WPS - Update date - Shortcut on desktop - Search function - It can be used for Network Management and Access Control for APs - Interface:D-Link AirPrime AP Manager for DWL-2700AP is an Open SDK that you can access, read, write and change the data. Control your networking equipment from the Internet. Download the latest version of D-Link AirPrime AP Manager for DWL-2700AP here: Get the latest version of D-Link AirPrime AP Manager for DWL-3000AP here: NOTE: Please note that the download file may be a.zip file. Features: - It can be used with D-Link AirPrime AP and WDS which is often an easy solution for most needs. - It's an Open SDK that you can access, read, write and change the data. - It can manage wireless AP, WDS, bridges, virtual AP, wireless N,G,B,andAC wireless equipment. - It can be used to control D-Link Air Prime and open the screen of Air Prime. - It can manage Airport Express,NanoStation AC and AP, it can control the power on/off for AP

## **What's New In D-Link AirPremier AP Manager For DWL-2700AP?**

This part is a replacement for AirPop DWL-2700AP (DTWS-AP-ST). It is recommended that this part is installed when the original part is installed. Part#: DWL-2700AP (DTWS-AP-ST) Manufacturer Part Number (MPN): DWL-2700AP (DTWS-AP-ST) 30 Days of Painting – Week #13 – Lace Curtains So I've had this project on my list to paint since I first looked at it last year. And I am finally painting it up. This week was the last challenge and a pretty one at that. This week we had to do lace curtains. Not a very simple one at all. I will admit I was kinda scared. But I decided to give it a go. Here are the curtains I painted. I got the patter Martha Stewart. I can not thank her enough. If you need a great pattern check hers out here. And here are the curtains after I had them painted. I have them in my living room. This will be the last week to get them all up and into my house. So if you would like to see my 30 Days of Painting, keep an eye out on my blog. I will be posting all the 30 Days up on the 1st of each month. Search Instagram Amazon.com Widgets Archives Archives Amazon Affiliate Disclosure Deborah is a participant in the Amazon Services LLC Associates Program, an affiliate advertising program designed to provide a means for sites to earn advertising fees by advertising and linking to Amazon.com. Affiliate Disclosure Deborah is a participant in the Amazon Services LLC Associates Program, an affiliate advertising program designed to provide a means for sites to earn advertising fees by advertising and linking to Amazon.com.Q: Linux CLI: How to wait for a command before executing the next? Using some Linux CLI scripts, I have to wait for a command to finish before executing the next one. I've looked at the pipe() and wait() functions, but these seem to always wait for all the commands in a pipe to complete before the next command in the pipeline is executed. This is the closest I've found to what I want: \$(command1) && command2 This runs command1, and if command1 completes successfully, then runs command2. However, this seems to execute command1 before I can evaluate whether command1 completed successfully. I'd like to be able to evaluate command1's return value, but since the shell doesn't seem to wait for command1 to complete, I don't know how to evaluate the return value of the first command. I'd prefer to use one function, and

**System Requirements For D-Link AirPremier AP Manager For DWL-2700AP:**

Minimum: OS: Windows 7 / 8 / 8.1 / 10 Processor: Intel® Core™ i3-5010U (1.6 GHz) or AMD A10-7800 (1.3 GHz) or better Memory: 4 GB RAM Graphics: Intel® HD Graphics 5500 or AMD Radeon R5 230 (1 GB VRAM) Network: Broadband Internet connection with download speeds of 2 MB/s or greater (as measured by the ISP) Hard Disk: 50 GB

Related links:

<https://maquillajetonos.com/remoteexec-crack-incl-product-key-free-3264bit-updated-2022/> <https://zip-favor.ru/wp-content/uploads/2022/06/Options.pdf> <https://conbluetooth.net/bees-algorithm-implementation-crack-with-full-keygen-for-pc/> <https://biomolecular-lab.it/wfcodeeditor-2-05-license-keygen-updated-2022/> <https://oscareventshouse.uk/2022/06/07/flash-screen-saver-win-mac/> [https://www.linkspreed.com/upload/files/2022/06/CusJjLjY9PXOfs3zCXuP\\_07\\_725954d9794ffe11a1d1317d27f0865f\\_file.pdf](https://www.linkspreed.com/upload/files/2022/06/CusJjLjY9PXOfs3zCXuP_07_725954d9794ffe11a1d1317d27f0865f_file.pdf) <http://www.cristinacosta.com/wp-content/uploads/2022/06/encman.pdf> <http://it-labx.ru/?p=24618> <http://bariatric-club.net/?p=9523> [https://wo.barataa.com/upload/files/2022/06/JWaJHy9Ynv3f7HcDBNZv\\_07\\_725954d9794ffe11a1d1317d27f0865f\\_file.pdf](https://wo.barataa.com/upload/files/2022/06/JWaJHy9Ynv3f7HcDBNZv_07_725954d9794ffe11a1d1317d27f0865f_file.pdf) <https://biodiversidad.gt/portal/checklists/checklist.php?clid=4144> [https://colored.club/upload/files/2022/06/98X5SWkT6vodBTqMPlup\\_07\\_11e8c050361b295f8b1ffaf3c56193a4\\_file.pdf](https://colored.club/upload/files/2022/06/98X5SWkT6vodBTqMPlup_07_11e8c050361b295f8b1ffaf3c56193a4_file.pdf) <https://aapanobadi.com/2022/06/07/avcware-iphone-magic-crack-product-key-download/> [https://waappitalk.com/upload/files/2022/06/LthO48PAh7LxRNCemKiP\\_07\\_725954d9794ffe11a1d1317d27f0865f\\_file.pdf](https://waappitalk.com/upload/files/2022/06/LthO48PAh7LxRNCemKiP_07_725954d9794ffe11a1d1317d27f0865f_file.pdf) <https://www.onlineusaclassified.com/advert/memeo-instant-backup-formerly-memeo-backup-crack-download-win-mac/> [https://kurditi.com/upload/files/2022/06/Njm2tCkQgzBYB67QU7hM\\_07\\_725954d9794ffe11a1d1317d27f0865f\\_file.pdf](https://kurditi.com/upload/files/2022/06/Njm2tCkQgzBYB67QU7hM_07_725954d9794ffe11a1d1317d27f0865f_file.pdf) <https://varistor03.ru/2022/06/07/brosix-10-0-3-6-crack-mac-win-updated-2022/> [https://www.indiecongdr.it/wp-content/uploads/2022/06/Windows\\_Hider.pdf](https://www.indiecongdr.it/wp-content/uploads/2022/06/Windows_Hider.pdf) <https://www.madreandiscovery.org/fauna/checklists/checklist.php?clid=12336> <https://fitgirlboston.com/wp-content/uploads/2022/06/beldcarl.pdf>